## **IntelliVision CIDR**

IntelliVision CIDR .

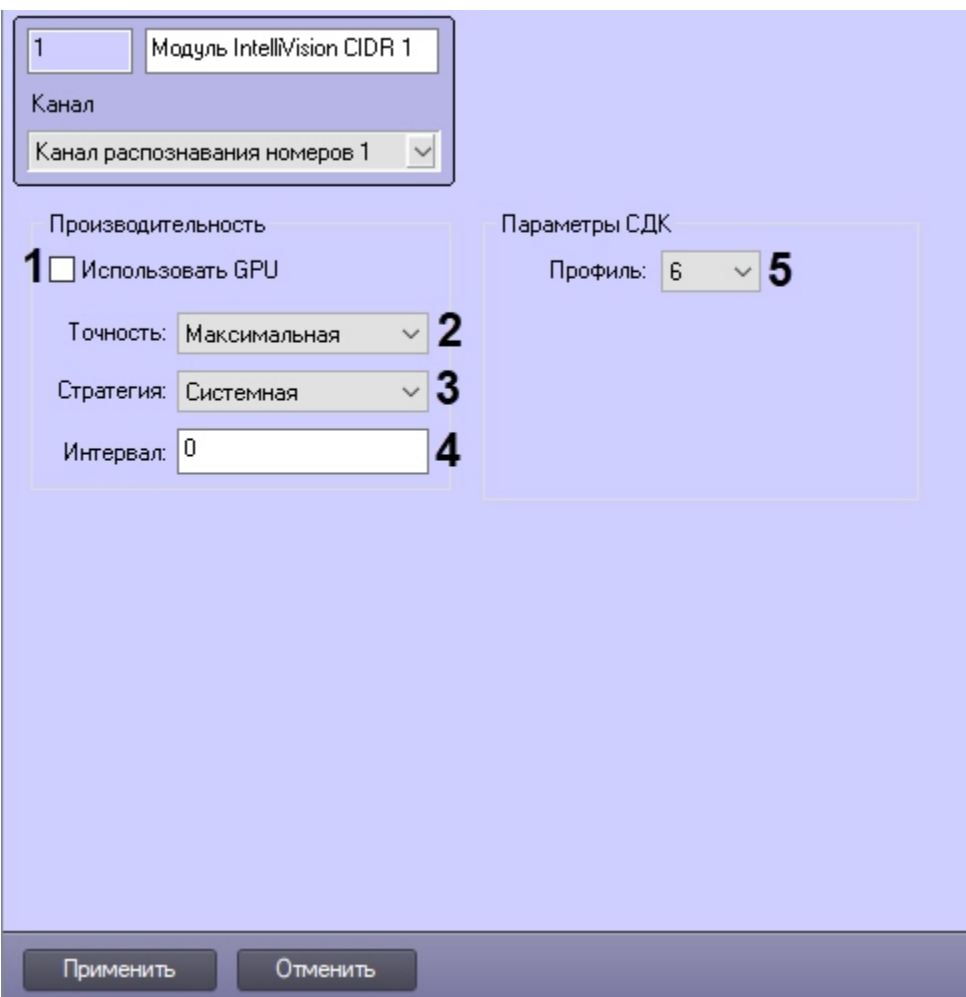

## IntelliVision CIDR .

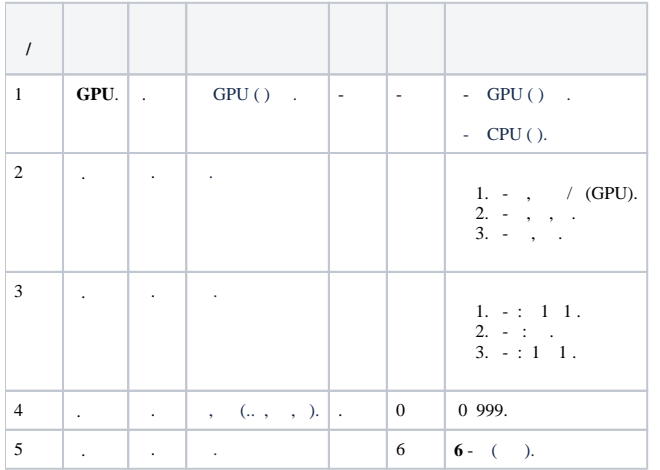